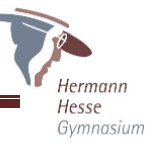

# **Bibliographieren – Grundlagen**

## **Wörtliche und sinngemäße Zitate**

Grundsätzlich gilt, dass jeder Gedanke, der nicht von einem selbst, sondern von einem anderen stammt, in einer wissenschaftlichen Arbeit kenntlich gemacht werden muss. Dies gilt sowohl für direkte (wörtliche) als auch für indirekte (sinngemäße) Zitate.

Bei einem **direkten, also wörtlichen Zitat** muss der zitierte Text buchstabengetreu wiedergegeben werden. Der zitierte Text steht in einem wörtlichen Zitat immer in Anführungszeichen. Dabei ist zu beachten, dass das einleitende Anführungszeichen unten und das das Zitat beendende Anführungszeichen oben steht. *Zum Beispiel: "Korrekter Gebrauch von Anführungszeichen."*

**Indirekte Zitate** kommen häufiger als direkte Zitate in wissenschaftlichen Arbeiten vor. Ein indirektes Zitat zeichnet sich dadurch aus, dass eine Aussage eines Autors im Text sinngemäß mit eigenen Worten wiedergegeben wird. Im Gegensatz zu einem wörtlichen Zitat müssen sinngemäße Zitate nicht durch Anführungszeichen gekenn-zeichnet werden.

Sowohl ein wörtliches als auch sinngemäßes Zitat muss als Aussage eines anderen Autors gekennzeichnet werden. Dafür benötigt man **Fußnoten** am Ende der Seite. Auf diese Fußnoten wird im Text (am Ende des jeweiligen Zitats) mit fortlaufenden, hochgestellten Ziffern verwiesen.

#### *Zum Beispiel: Im Text steht der folgende Satz:*

Der Begriff "Reformatio" im ursprünglichen Wortsinn, als Rückbesinnung auf die Vorbilder früherer Zeiten, wurde als "Modeschlagwort"<sup>1</sup> immer mehr zerredet, so dass schließlich "jeder darunter verstehen konnte, was ihm als das Beste erschien."<sup>2</sup>

*Am Ende der Seite befindet sich die jeweilige Fußnote mit der Angabe der Quelle. Stammt das*  darauffolgende Zitat aus der gleichen Quelle, reicht "Ders." mit der entsprechenden Seitenzahl aus.

*<sup>1</sup> Wiesflecker, H.: Kaiser Maximilian I. Das Reich, Österreich und europ. an der Wende zur Neuzeit, München 1986, Bd. II, S. 201. <sup>2</sup> Ders., S. 202.*

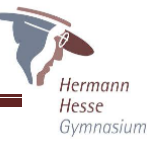

# **Bibliographieren – Grundlagen**

### **Bibliographieren – Quellenangaben machen**

In längeren computergeschriebenen Arbeiten müssen ausführliche Quellenangaben gemacht werden. Das geschieht im laufenden Text mit Hilfe einer Fußnote. Zudem wird die Quellenangabe im Literaturverzeichnis am Ende der Arbeit erneut wieder-holt. Diese Tätigkeit nennt man "Bibliographieren".

Das Bibliographieren folgt diesen Regeln:

**Zitat aus einem Buchtitel:** Name, Vorname: Titel. Verlag, Erscheinungsort und -jahr, Seite

*Badow, Gerfried: "Da fällt mir ein, wie's früher war", Kindheitserinnerungen. Kopierfabrik Eberswalde. Deutschland 1981, S. 7*

**Zitat aus einem Sammelband mit verschiedenen Autoren und einem Heraus-geber:** Name, Vorname: Titel. In: Name, Vorname (Hrsg.): Titel. Verlag, Erscheinungsort und -jahr, Band, Seite

*Meyer-Abich, Adolf: Alexander von Humboldt. In: Fassmann, Kurt (Hrsg.): Die Großen, Leben und Leistungen der sechshundert bedeutendsten Persönlichkeiten unserer Welt. Kindler Verlag Zürich, Deutschland 1995, Bd. VII/1, S. 194-219*

#### **Zitat aus einer Zeitschrift:**

Name, Vorname: Titel. In: Name der Zeitschrift, Jahrgang, Jahr, Nr. der Ausgabe, Seite

*Bichsel, Peter: Eigenartige Leute - Leser zum Beispiel. In: Der Deutschunterricht, 40. Jg. 1988, H. 4, S. 5-8*

### **Zitat aus einer Internetquelle:**

Name, Vorname: Titel, unter: URL (Abfragedatum).

*Melcher, Richard A.: "Dusting off the Britannica", unter: http://www.businessweek. com/1997/42/ b3549124.htm (abgerufen am 22. Oktober 2006).*